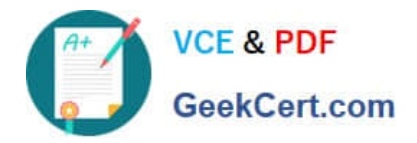

# **300-100Q&As**

### LPIC-3 Exam 300 Mixed Environments version 1.0

## **Pass Lpi 300-100 Exam with 100% Guarantee**

Free Download Real Questions & Answers **PDF** and **VCE** file from:

**https://www.geekcert.com/300-100.html**

100% Passing Guarantee 100% Money Back Assurance

Following Questions and Answers are all new published by Lpi Official Exam Center

**C** Instant Download After Purchase

**83 100% Money Back Guarantee** 

- 365 Days Free Update
- 800,000+ Satisfied Customers

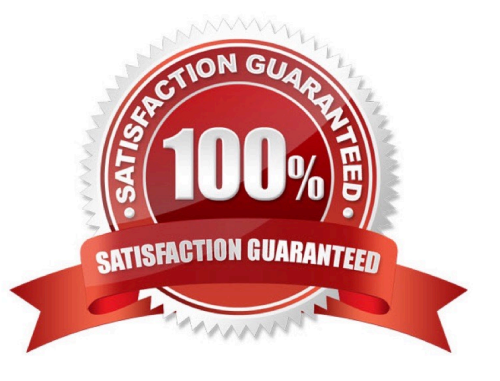

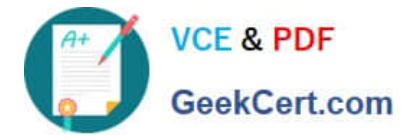

#### **QUESTION 1**

Which of the following commands regenerates slapd indices based on the current database?

- A. slapd index
- B. sindexd
- C. slapindex

D. There is no index command. Indexing is handled by the slapd daemon.

Correct Answer: C

#### **QUESTION 2**

Which service unifies Linux/UNIX and Windows NT account management by allowing a UNIX box to become a full member of an NT domain?

- A. Winbind
- B. PAM
- C. NIS
- D. OpenLDAP

Correct Answer: A

#### **QUESTION 3**

What must be done to ensure the Samba password is kept synchronized when a user changes their Linux password?

A. Samba and linux passwords can only be kept in sync when Samba uses the passwdsam password backend, which reads the password from /etc/passwd.

B. /usr/bin/passwd should be replaced by a symlink to /usr/bin/smbpasswd.

C. In /etc/nsswitch.conf, the samba service should be added to password and shadow before the file service.

- D. pam\_smbpass.so should be added to the password type of the appropriate PAM configuration.
- E. Winbindd must be running on the Linux server in order to replicate the password changes back to Samba.

Correct Answer: D

#### **QUESTION 4**

When configuring OpenLDAP to use certificates, which option should be used with the TLSVerifyClient directive to ask

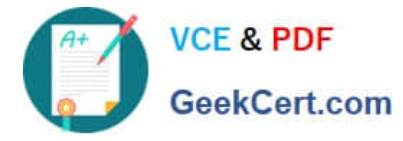

the client for a valid certificate in order to proceed normally?

- A. never
- B. allow
- C. try
- D. demand
- Correct Answer: D

#### **QUESTION 5**

Starting with Samba 3.0, what support was added for filenames and other text containing characters in international character sets?

- A. Unicode
- B. Locale
- C. Valid Chars
- D. Client Code Page 850
- E. Character Set 850
- Correct Answer: A

[Latest 300-100 Dumps](https://www.geekcert.com/300-100.html) [300-100 Practice Test](https://www.geekcert.com/300-100.html) [300-100 Exam Questions](https://www.geekcert.com/300-100.html)